## **(silent)**

*X* ( ).

## $\odot$

 $\sim$ 

## Redist.exe Windows.

setup.exe Windows. .

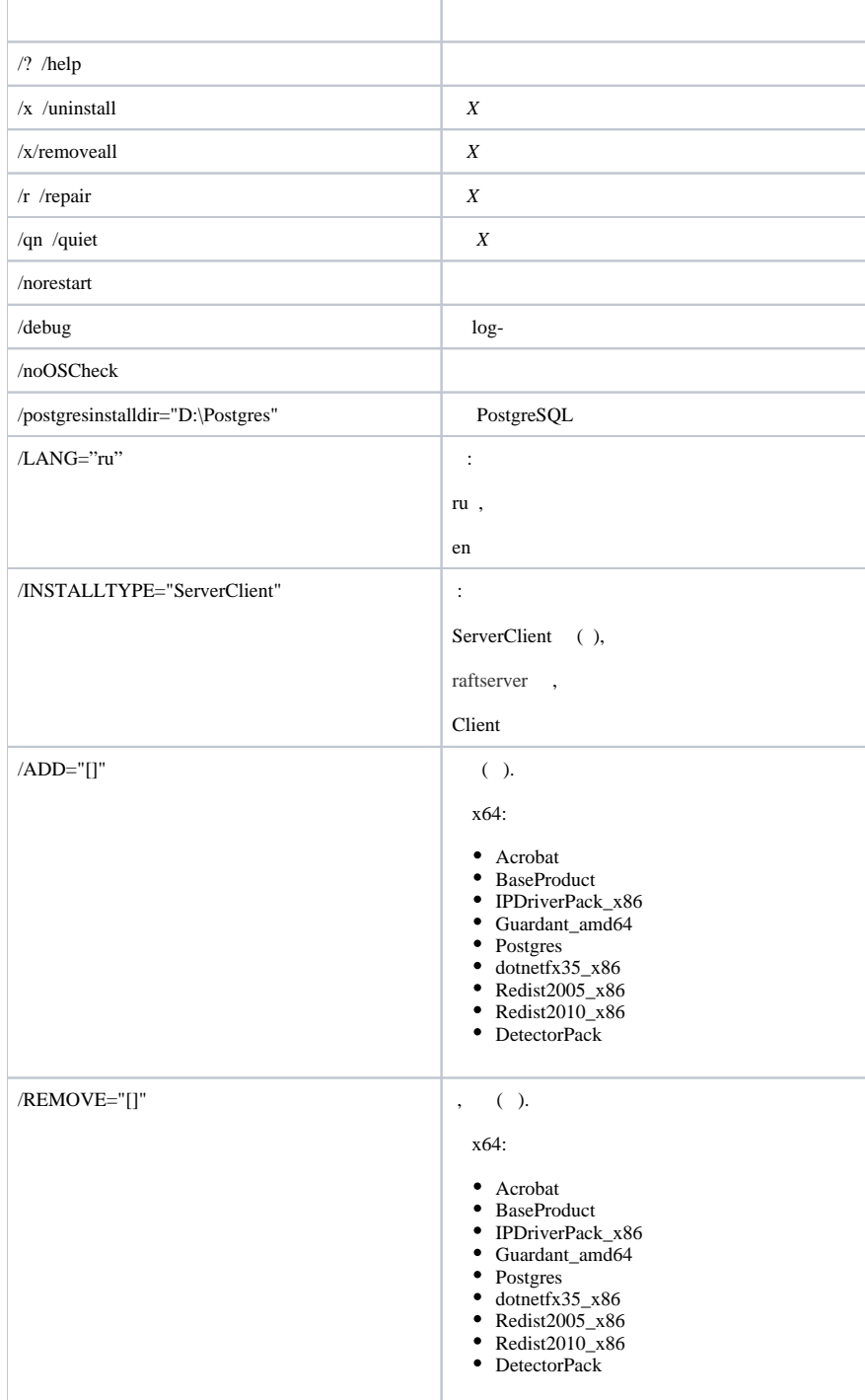

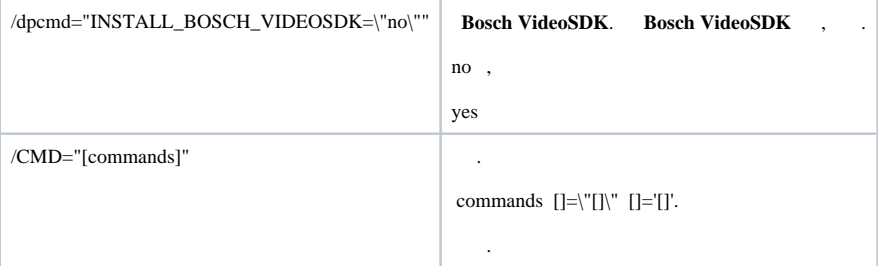

:

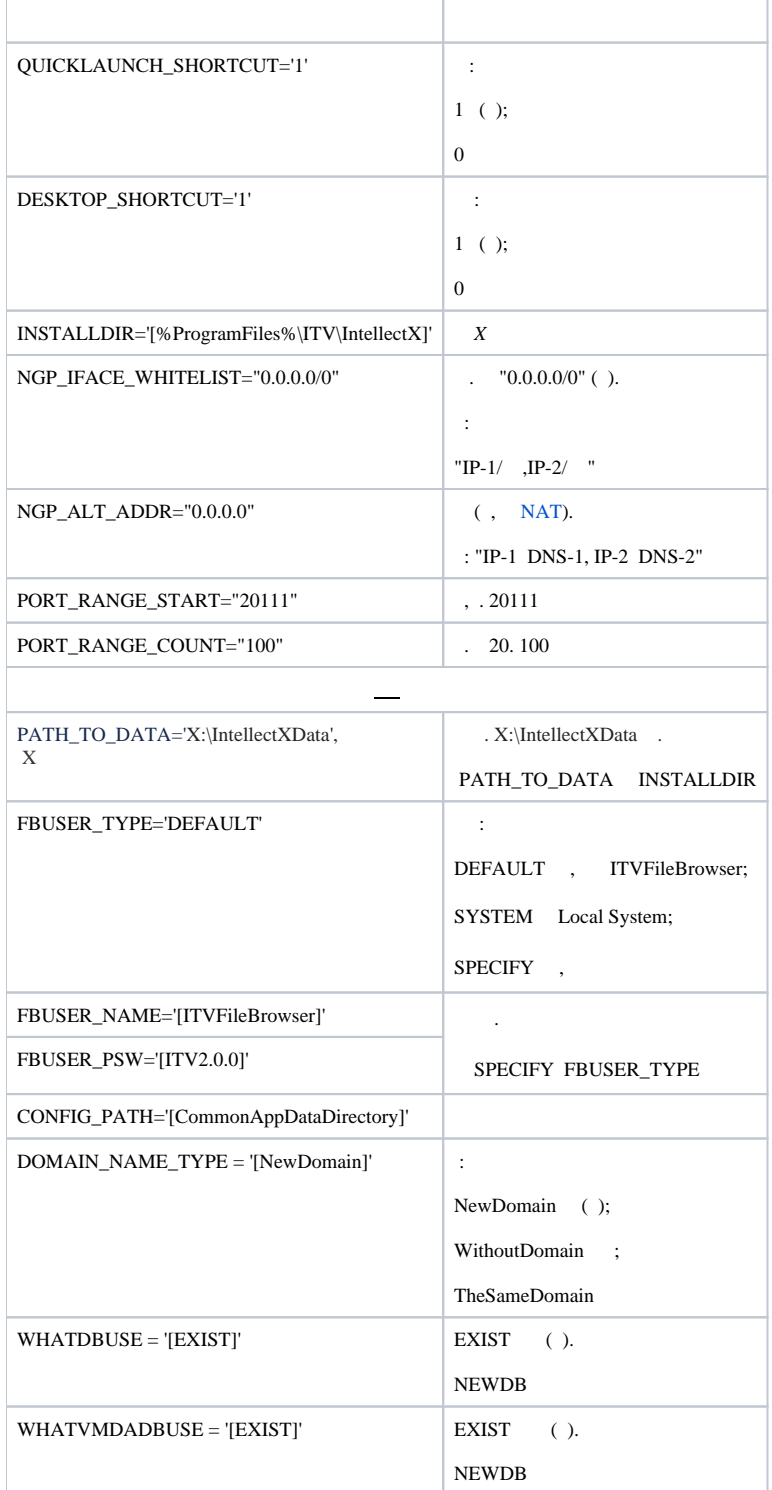

*X* :

setup.exe /quiet /norestart /debug /INSTALLTYPE="ServerClient" /REMOVE="Guardant\_amd64" /CMD="CREATE\_QUICKLAUNCH\_SHORTCUT=\"0\" PORT\_RANGE\_COUNT=\"50\" DOMAIN\_NAME\_TYPE=\"WithoutDomain\""

setup.exe :

- 1. *X* (/quiet).
- 2. (/norestart).
- 3. log- (/debug).
- 4. – (/INSTALLTYPE="ServerClient").
- 5. 6. *Guardant* (/REMOVE="Guardant\_amd64").  $($ /CMD= $).$ 
	- a. (="CREATE\_QUICKLAUNCH\_SHORTCUT=\"0\").
	- b. 50 (PORT\_RANGE\_COUNT="50").
	- c. (DOMAIN\_NAME\_TYPE='[WithoutDomain]').